# **Units Numbering Convention**

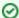

Successfully pass the free certification exam at IW Academy and become an Infinet Certified Engineer.

To the certification exam

- InfiLINK 2x2 / InfiMAN 2x2
- InfiLINK Evolution / InfiMAN Evolution
- InfiLINK XG / InfiLINK XG 1000
- Quanta 5 / Quanta 6
- Quanta 70
- MAC addresses and serial numbers mapping
  - InfiLINK 2x2, InfiLINK Evolution, InfiMAN 2x2 and InfiMAN Evolution families
  - InfiLINK XG, InfiLINK XG 1000, Vector 4/5/6/70 families

# InfiLINK 2x2 / InfiMAN 2x2

InfiLINK 2x2 / InfiMAN 2x2 part numbers have the following structure

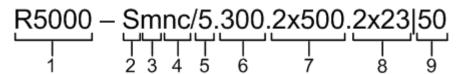

Figure - Part number structure

| Item | Description                                                                                                    |
|------|----------------------------------------------------------------------------------------------------|
| 1    | <ul> <li>Product family name</li> <li>R5000 - InfiLINK 2x2, InfiMAN 2x2</li> </ul>                                                                                                    |
| 2    | <ul> <li>Model type</li> <li>L - PtMP topology - subscriber terminal / PtP - medium performance subscriber terminal InfiLINK 2x2 LITE unit. With 2x N-type (Female) antenna ports</li> <li>M - PtMP topology - InfiMAN 2x2 base station sector / PtP - high-performance InfiLINK 2x2 PRO unit. With an integrated antenna</li> <li>O - PtMP topology - InfiMAN 2x2 base station sector / PtP - high-performance InfiLINK 2x2 PRO unit. With 2x N-type (Female) antenna ports</li> <li>Q - PtMP topology - InfiMAN 2x2 base station sector with an integrated beamforming antenna</li> <li>S - PtMP topology - subscriber terminal / PtP - medium performance subscriber terminal InfiLINK 2x2 LITE unit. With an integrated antenna</li> </ul> |
| 3    | • m - MIMO radio technology                                                                                                    |

| 4 | <ul> <li>Optional features (where applicable). Possible values (can be combined):</li> </ul>                     |
|---|----------------------------------------------------------------------------------------------------|
|   |                                                                                                    |
|   | <ul> <li>x - Gigabit (1000BASE-T) Ethernet port (H08 hardware platform)</li> </ul>                               |
|   | • g - Gigabit (1000BASE-T) Ethernet port (H06 hardware platform)                                                 |
|   | • e - with the second Fast Ethernet port (100BASE-T) (only for H05 hardware platform)                            |
|   | <ul> <li>p - second Fast Ethernet port (100BASE-T) and with PoE out (only for H07 hardware platform)</li> </ul>  |
|   | • t - extended temperature range (-55°C +60°C)                                                                   |
|   | • c - subscriber terminal for PtMP topology (cannot be a "master")                                               |
|   | • <b>b</b> - base station sector for PtMP topology                                                               |
|   | <ul> <li>n - H11 hardware platform with increased motherboard performance (vs. H07 hardware platform)</li> </ul> |
|   | • s - additional radio module for iDFS (Instant DFS) function                                                    |
|   | • w - additional access point 802.11g (Wi-Fi) functionality                                                      |
| 5 | Frequency range:                                                                                                 |
|   | • 3 - device in the range of 3 GHz                                                                               |
|   | • 5 - device in the range of 5 GHz                                                                               |
|   | • 6 - device in the range of 6 GHz                                                                               |
| 6 |                                                                                                    |
| ь | Maximal bitrate, Mbit/s                                                                                          |
| _ |                                                                                                    |
| 7 | <ul> <li>Maximal transmit power, mW. "2x" - specified for two transmit channels (MIMO technology)</li> </ul>     |
|   |                                                                                                    |
| 8 | <ul> <li>Antenna gain, dBi. "2x" - specified for two transmit channels (MIMO technology)</li> </ul>              |
|   |                                                                                                    |
| 9 | <ul> <li>Maximal Ethernet port throughput, Mbit/s (available not in all part numbers)</li> </ul>                 |
|   |                                                                                                    |

## Table - Part number description

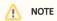

Units may also be marked as "LITE" and "PRO", where "PRO" - units that operate at greater distance and with higher performance. "LITE" refers to R5000-Smn and R5000-Lmn models, "PRO" - R5000-Mmx and R5000-Omx.

# InfiLINK Evolution / InfiMAN Evolution

InfiLINK Evolution / InfiMAN Evolution part number has the following structure

| Item | Description                                 |
|------|---------------------------------------------|
| 1    | Product family name:                        |
|      | E - InfiLINK Evolution / InfiMAN Evolution. |

| 2 | Frequency range:                                                              |
|---|-------------------------------------------------------------------------------|
|   | • 5 - device in the range of 5 GHz.                                           |
|   | • 6                                                                           |
|   | <ul> <li>base station sector in the range of 6 GHz .</li> </ul>               |
|   | <ul> <li>subscriber terminal in the ranges of 5 and 6 GHz.</li> </ul>         |
| 3 |                                                                               |
|   | BS - base station sector.                                                     |
|   | ST - subscriber terminal or PTP device.                                       |
| 4 | Antenna gain.                                                                 |
|   | Base Station Sectors:                                                         |
|   |                                                                               |
|   | • I - integrated antenna with 16 dBi gain;                                    |
|   | • Q - integrated antenna with 21 dBi gain;                                    |
|   | E - devices for an external antenna connection.                               |
|   | Subscriber Terminals and PTP devices:                                         |
|   | • 18 - integrated antenna with 18 dBi gain;                                   |
|   | • 23 - integrated antenna with 23 dBi gain;                                   |
|   | • 25 - integrated antenna with 25 dBi gain;                                   |
|   | • 28 - integrated antenna with 28 dBi gain;                                   |
|   | • E - devices for an external antenna connection.                             |
| 5 | Additional options:                                                           |
|   | • t - extended temperature range: -55 +60 °C.                                 |
|   | • c- subscriber terminal for PtMP topology (cannot be a "master").            |
|   | • <b>d</b> - device modified for InfiDRIVE system.                            |
|   | • L - Base Btation Sectors lite version with limited functionality:           |
|   | • Throughput: up to 360 Mbps.                                                 |
|   | <ul> <li>Channel width: 20, 40 MHz.</li> </ul>                                |
|   | <ul> <li>Maximum number of simultaneous subscribers supported: 10.</li> </ul> |
|   |                                                                               |

# InfiLINK XG / InfiLINK XG 1000

 $\textbf{InfiLINK XG / InfiLINK XG 1000} \ part \ numbers \ have \ the \ following \ structure$ 

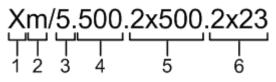

Figure - Part number structure

| Item | Description                                                                                                    |
|------|----------------------------------------------------------------------------------------------------|
| 1    | <ul> <li>Model type</li> <li>X - PtP topology with integrated antenna</li> <li>U - PtP topology with 2x N-type (Female) antenna ports</li> </ul> |

| 2 | • m - MIMO radio technology                                                                                                    |
|---|----------------------------------------------------------------------------------------------------|
| 3 | <ul> <li>Frequency range:</li> <li>2 - device in the range of 2 GHz</li> <li>3 - device in the range of 3 GHz</li> <li>4 - device in the range of 4 GHz</li> <li>5 - device in the range of 5 GHz</li> <li>6 - device in the range of 6 GHz</li> </ul> |
| 4 | • Capacity, Mbit/s                                                                                                    |
| 5 | • Maximal transmit power, mW. "2x" - specified for two transmit channels (MIMO technology)                                                                                                    |
| 6 | <ul> <li>Antenna gain, dBi. "2x" - specified for two transmit channels (MIMO technology)</li> </ul>                                                                                                    |

Table - Part number description

# Quanta 5 / Quanta 6

 ${\bf Quanta}~{\bf 5}~/~{\bf Quanta}~{\bf 6}~{\bf part}~{\bf number}~{\bf has}~{\bf the}~{\bf following}~{\bf structure}$ 

$$Q \quad \begin{array}{c} 5 \\ -23 \\ 1 \end{array} \quad \begin{array}{c} t \\ 3 \end{array} \quad \begin{array}{c} 4 \end{array}$$

| ltem | Description                                                                                                    |
|------|----------------------------------------------------------------------------------------------------|
| 1    | Product family name:                                                                                                    |
|      | • <b>Q</b> - Quanta.                                                                                                    |
| 2    | Frequency range:                                                                                                    |
|      | • 5 - device in the range of 5 GHz.                                                                                                    |
|      | • <b>6</b> - device in the range of 6 GHz.                                                                                                    |
| 3    | Antenna gain:                                                                                                    |
|      | • 18 - integrated antenna with 18 dBi gain, GigabitEthernet port;                                                                                                    |
|      | • 23 - integrated antenna with 23 dBi gain, Combo port GigabitEthernet/SFP;                                                                                                    |
|      | • 25 - integrated antenna with 25 dBi gain, Combo port GigabitEthernet/SFP;                                                                                                    |
|      | <ul> <li>28 - integrated antenna with 28 dBi gain, Combo port GigabitEthernet/SFP;</li> <li>E - devices for an external antenna connection, Combo port GigabitEthernet/SFP.</li> </ul> |
| 4    | Additional options:                                                                                                    |
|      | • <b>t</b> - extended temperature range: -55 +60 °C.                                                                                                    |

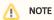

Previously, device part numbers contained decimal number with the following structure:

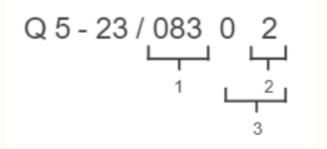

- 1. Hardware version.
- 2. Options:
  - **0** models with GigabitEthernet port and supporting 40 MHz channel width;
  - 1 models with GigabitEthernet port and supporting 50 and 56 MHz channel widths;
  - 2 models with Combo port GigabitEthernet/SFP and supporting 50 and 56 MHz channel widths.
- 3. Firmware version:
  - **00**, **01** firmware version 1855 for Quanta 5;
  - 02, 11 firmware version 1855-02 for Quanta 5.
  - **01, 02, 11** firmware version 1861 for Quanta 6.

# Quanta 70

Quanta 70 part number has the following structure

Structure items are described below

| Item | Description                             |
|------|-----------------------------------------|
| 1    | Product family name:                    |
|      | • <b>Q</b> - Quanta.                    |
| 2    | Frequency range:                        |
|      | • 70 - device in the range of 70 GHz.   |
| 3    | • <b>39</b> - antenna with 39 dBi gain; |
|      | • 50 - antenna with 50 dBi gain.        |
|      |                                         |

# MAC addresses and serial numbers mapping

Infinet Wireless devices have a one-to-one mapping between MAC addresses of network interfaces and serial numbers.

The MAC address has the structure 00:04:35:XX:YY:ZZ, where

- 00:04:35 OUI (Original Unique Identifier) prefix identifying the manufacturer;
- XX:YY:ZZ device ID.

## InfiLINK 2x2, InfiLINK Evolution, InfiMAN 2x2 and InfiMAN Evolution families

## Ethernet interface:

The device ID on the Ethernet interface is the device serial number in hexadecimal (HEX) format. For example, to the device SN:76694 (HEX: 12b96) on eth0 would be assigned the MAC address 00:04:35:01:2b:96.

If a device has two Ethernet interfaces, then the device ID on the second Ethernet interface is formed by adding 10 to the first octet of the first Ethernet interface ID.

For example, to the device SN:76694 (HEX: 12b96) on eth1 would be assigned the MAC address 00:04:35:11:2b:96 (01 + 10 = 11).

### Radio interface:

The device ID on the radio interface (rf) is formed by adding 10 to the first octet of the Ethernet interface ID. If a device has two Ethernet interfaces, then the device ID on the radio interface (rf) is formed by adding 10 to the first octet of the second Ethernet interface ID.

For example, on a device with one Ethernet interface SN:199383 (HEX: 30AD7), the MAC address of eth0 will be 00:04:35:03:0a:d7, rf5.0 - 00:04:35:13:0a:d7 (03 + 10 = 13).

To a device with two Ethernet interfaces SN: 199200 (HEX: 30A20) will be assigned the following MAC addresses:

- eth0 00:04:35:03:0a:20
- eth1 00:04:35:13:0a:20 (03 + 10 = 13)
- rf5.0 00:04:35:23:0a:20 (13 + 10 = 23)

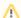

### NOTE

For H11 platform devices with one Ethernet interface, the ID on the radio interface is always 2+HEX.

## SVI interface:

SVI interfaces use the MAC address of the first Ethernet interface, but with the prefix 02:04:35 instead of 00:04:35.

## InfiLINK XG, InfiLINK XG 1000, Vector 4/5/6/70 families

The device ID on the management interface is the device serial number in hexadecimal (HEX) format. For example, for SN:76694 (HEX: 12b96) - mgmt 00:04:35:01:2b:96.